# *IT* **– Anna Maria Pascale, professeur Compte-rendu de visite de classe - Vienne, Autriche – 17.1 - 25.1.2009**

### **Avant la visite**

Quand j'ai accepté de participer au développement de ce projet, j'étais consciente des difficultés que je devrais probablement affronter. En effet, j'ai obtenu mon premier diplôme en langues et littérature étrangères et, après mon expérience de presque vingt ans en tant que professeur d'Italien comme L2 (de la cinquième à la dixième) dans une école allemande en Basse Saxe (République Fédérale Allemande), je suis retournée en Italie puisque j'ai obtenu un poste définitif d'enseignante dans les écoles primaires italiennes, et j'ai commencé à enseigner les mathématiques dans une école primaire en Sienne.

Je savais que mes connaissances en mathématiques étaient le résultat d' « expériences sur le terrain », des cours de formation interne, et une auto-formation avec des textes et documents sur la discipline. D'autre part, les presque vingt ans de séjour professionnel en Allemagne m'ont probablement apporté une connaissance de la langue allemande, à la fois au niveau oral et écrit, suffisamment pour me fournir une bonne autonomie de communication.

Tous mes remerciements au Professeur Franco Favilli, département des mathématiques de l'Université de Pise et aux Professeurs Lucia Doretti et Maria Piccione, du département des mathématiques de l'Université de Sienne, pour leur soutien moral.

Mes activités d'enseignement étaient prévues pour avoir lieu vers la mi-décembre 2008, mais un voyage scolaire de ma classe, les vacances de Noël, et un engagement pour les dix premiers jours de janvier, m'ont obligé à reporter mon départ à Vienne au 17 janvier 2009.

Le sujet des mes activités d'enseignement était l'équivalence des fractions.

Les copies des pages avec les exercices du manuel (*Blickpunkt Mathematik*) montraient clairement que, pour souligner le rapport entre l'unité et ses parts, le « concept » de fraction était traité en utilisant l'image classique de la tarte divisée en plusieurs parties "égales", en association avec des exemples de division, comme l'opérateur sur des séries d'objets homogènes et comme la classification dans une série donnée. L'équivalence parmi les fractions était calculée (*erweitern und kürzen*) en utilisant la propriété d'invariance.

Comme je n'avais pas été officiellement informée au sujet des parties de la séquence d'enseignement qui avaient été déjà présentées à la classe, j'ai pensé qu'en prenant en compte ce que Martha Isabel Fandiño Pinella déclarait dans son livre *« Le frazioni aspetti concettuali e didattici[1](#page-0-0) »* le chapitre des fractions, « vu comme la série des différentes représentations » pouvait être traité d'une façon intéressante sous le point de vue du ratio et de la proportionnalité en lien avec les probabilités ou, simplement, comme une façon de montrer la comparaison entre le nombre d'occurrences favorables et le nombre de toutes les occurrences possibles pour un évènement donné.

<span id="page-0-0"></span><sup>&</sup>lt;sup>1</sup> « Les Fractions: aspects conceptuels et didactiques »

# **La visite**

Dans cette expérience d'enseignement, j'étais accompagné par le principal d mon collège, Dr Maria Donato Tardio: Je lui ai demandé d'être présente pendant les cours et, comme elle ne maîtrise pas la langue allemande, d'observer la réaction des élèves à partir de leur expression corporelle, particulièrement en termes d'intérêt ou de manque d'intérêt pour mes propositions d'enseignement.

*Samedi, 17 janvier 2009*

Arrivée à Vienne, depuis Florence.

# *Dimanche, 18 janvier 2009*

Premiers contacts avec le professeur Christine Brunner, qui m'a donné des informations sur l'emploi du temps, la composition de la classe et son niveau de compétence. Comme Christine considérait la classe comme étant « assez faible » en mathématiques, elle m'a conseillée de faire une répétition générale du chapitre « fractions ». Nous avons convenu que je passerais quelques heures dans les classes de première, troisième et cinquième, à observer aussi des cours de mathématiques donnés par d'autres professeurs.

### *Lundi 19 janvier 2009*

J'ai été présentée à *HR Mag. Walter Holub*, le Principal de l'école. Il m'a apporté quelques informations sur son école *BGR 6* (Bundesrealgymnasium) et sur le système scolaire autrichien en général. Plus tard, je suis allée dans la classe II D pour observer le cours de Christine Brunner. Je me suis présentée aux élèves et je leur ai expliqué l'objectif de ma présence dans leur classe.

La classe, 26 élèves, n'avait pas été informée de ma visite. Néanmoins, après avoir vite surmonté leurs premières inquiétudes, les élèves se sont comportés normalement, quelques-uns s'intéressant, les autres pas, à ce qui se passait dans la classe.

Le professeur a rendu aux élèves leur dernier contrôle, a expliqué les critères d'évaluation et les résultats par groupe de niveau. Ensuite, elle a dit à chaque élève la note qu'il/elle aurait dans le relevé de notes semestriel, en justifiant chaque note.

J'ai demandé à quelques élèves de me montrer leurs tests et j'ai réalisé que le devoir concernait les fractions (*Bruchzahlen*) et que le sujet avait déjà été pleinement introduit.

A la fin du cours, j'ai été « submergée » de questions sur l'Italie, sur les aspects faciles et difficiles de l'apprentissage de la langue italienne.

J'ai alors accompagné le professeur, C. Brunner, dans ses activités d'enseignement. *Mardi 20 janvier 2009*

J'ai introduit le thème du cours et, ayant entendu quelques élèves chuchoter « *Schon, wieder Bruchzahlen!* » (plus de fractions !), j'ai expliqué que nous allions faire une révision courte et générale de ce chapitre, en faisant en réalité plus attention à la notion de fractions équivalentes. Comme je voulais utiliser des transparents, j'ai demandé des marqueurs indélébiles. J'ai pris des marqueurs de deux couleurs (noir et bleu), je les ai mis dans une boîte non transparente et j'ai demandé à un élève de m'en donner un. Ensuite, j'ai continué conformément à mon plan de cours (Annexe 1).

Le professeur m'a dit (en chuchotant) qu'il était tôt pour introduire les probabilités, puisque cela faisait partie du programme des années suivantes. J'ai donc simplement calculé au tableau la chance pour cet évènement et je suis passé à la phase opérationnelle. Les compétences manuelles insuffisantes d'une grande majorité d'élèves m'ont poussé à abandonner la construction d'un modèle dynamique et de proposer, à a place, de faire des bandes congruentes divisées en unités fractionnelles, représentées par des rectangles adjacents.

L'activité s'est révélée difficile, parce que les élèves étaient surpris par une méthode différente de celle à laquelle ils étaient habitués et ils ont montré des difficultés en dextérité manuelle.

### *Mercredi 21 janvier 2009*

Poursuite de l'activité conformément à l'annexe 2.

Les élèves étaient intéressés et posaient des questions avec attention et implication. Quelques élèves ont demandé à poursuivre le travail à la maison avec d'autres unités fractionnelles.

L'implication des élèves était tellement importante qu'à la fin du cours, me dépêchant pour répondre à la question posée par un élève (le temps s'était écoulé), j'ai fait une erreur au tableau.

*Jeudi 22 janvier 2009*

J'ai poursuivi l'activité sur les fractions en commençant par l'erreur du cours précédent et sa correction, en revenant sur le concept de « ratio » introduit lors du premier cours.

Mon expérience d'enseignement s'est terminée avec l'élaboration de documents de travail (Annexes 3 et 4), la distribution des documents de devoirs maison (Annexes 5 et 6) et un plan pour la production d'un domino sur les fractions (Annexe 7).

*Vendredi 23 janvier 2009 :*

Activité d'observation dans d'autres classes conformément au plan de travail convenu avec Mlle Brunner.

*Samedi 24 janvier 2009 :*

Libre.

*Dimanche 25 janvier 2009 :*

Arrivée à Florence, depuis Vienne.

# **Conclusions**

A la fin de mon expérience d'enseignement, je peux dire que le fait de ne pas avoir des connaissances en mathématiques et de ne pas avoir enseigné les mathématiques en collège, représentait au départ des contraintes émotionnelles, puisque j'avais peur de ne pas être capable d'être à la hauteur des attentes sur le plan disciplinaire.

Réaliser que le chapitre des fractions avait déjà été introduit et achevé en tant que première séquence d'enseignement dans le programme de l'année en cours n'était pas non plus très utile. En fait, travailler sur ce chapitre n'était pas très stimulant ni intéressant pour les élèves, en prenant aussi en compte que les résultats des tests d'évaluation avaient été évalués pour le relevé de notes semestriel.

Néanmoins, mes incertitudes et craintes ont disparu grâce au feedback positif que j'ai eu de la part des élèves. Le professeur Brunner a aussi confirmé qu'elle avait été positivement surprise par l'implication des élèves ainsi que par la façon dont tous les élèves s'étaient impliqués, quelles que soient leurs capacités d'apprentissage.

En conclusion, je peux dire que cette expérience était intéressante, puisqu'elle m'a permis d'évoluer professionnellement dans un contexte d'école différent à la fois du point de vue de la langue et du style d'enseignement des mathématiques.

- Toutefois, je pense que le temps alloué n'était pas suffisant au regard de:
	- **La planification** de l'activité : une coopération plus directe entre le professeur d'accueil et les professeurs visiteurs dans la coordination de l'activité pour le "quand" et le "comment" pourrait assurer un enseignement plus fructueux;
	- **L'observation** du groupe classe : une heure n'était pas suffisante pour obtenir des informations pertinentes sur le niveau d'apprentissage des élèves, en prenant aussi en compte que le chapitre avait déjà été enseigné (y compris la discussion des tests et des notes) ;
	- **La mise en œuvre :** trois cours de cinquante minutes se sont révélés être totalement insuffisants pour la discussion du sujet.

Je pense que connaître la langue est fondamental: plus elle est maîtrisée, plus elle facilite le travail du professeur visiteur. Cette connaissance, en fait, permet au professeur d'établir rapidement des contacts avec les élèves et de faire face à toute demande, surtout celles qui sont inattendues.

#### *allegato 1*

#### **Piano di lezione**

#### **attività n.1**

Valutare la probabilità secondo la quale, ponendo una quantità di oggetti di due colori diversi in un contenitore, possa essere estratto uno in particolare. Valutare cioè il numero dei casi favorevoli all'evento rispetto al numero dei casi possibili.

L'eventualità di quell'evento è esprimibile con la scrittura.

Esempio:

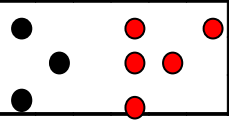

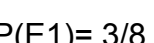

 $E_1$ = esce un oggetto nero  $P(E1)$ = 3/8 ma è anche:  $P(E1)$ = 8/8 – 5/8 = 3/8

(Sempre facendo ricorso alla probabilità, potrei ripetere il concetto di frazione complementare e di sottrazione tra frazioni aventi lo stesso denominatore).

Per illustrare il concetto di equivalenza di frazioni, potrei ricorrere alla seguente situazione:

 $1)$  2)

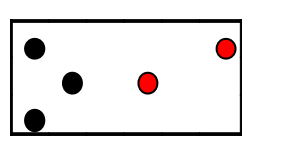

 $E_1$ = esce un oggetto nero  $E_1$ = esce un oggetto nero  $P(E1) = 3/5$   $P(E1) = 6/10$ 

Domanda: E' più alta la probabilità di pescare un oggetto nero nel primo o nel secondo caso?

Se i ragazzi non riusciranno a comprendere, tramite il ragionamento logico scaturito dall'osservazione, che la probabilità è uguale in entrambi i casi, proporrò loro la riflessione per cui ad ogni terna di oggetti neri è associata una coppia di oggetti rossi.

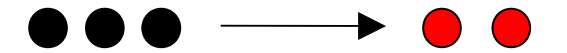

Le frazioni rappresentanti la probabilità che si verifichi l'evento "esce un oggetto nero", sono, quindi, equivalenti. 3/5 equivalente 6/10

#### **attività n. 2**

Per consolidare i concetti di frazione come operatore e di frazioni equivalenti si può utilizzare un modello dinamico (da: A.M. Damiani, A.M. Facenda, P. Fulgenzi, F. Masi, J. Nardi, F. Paternoster Piegando un quadrato Sezione Mathesis di Pesaro).

#### Esempio di modello che si può realizzare.

Ritagliare in acetato trasparente dei cerchi di uguale raggio, che si dividono in settori circolari congruenti su cui è indicato il valore delle frazioni (utilizzando fogli di acetato di colori diversi secondo l'unità frazionaria usata) e incidere in ognuno di essi un raggio (fig. 1). Ritagliare un cartoncino rettangolare di dimensioni 30x20 su cui va inciso un segmento AB. Fissare con un bottone automatico uno dei cerchi nel punto A, e infilarlo nell'incisione (fig. 2). La rotazione di ognuno dei dischi mostrerà solo la parte desiderata; la frazione dell'ultimo settore accanto all'incisione indicherà il valore della parte visibile.

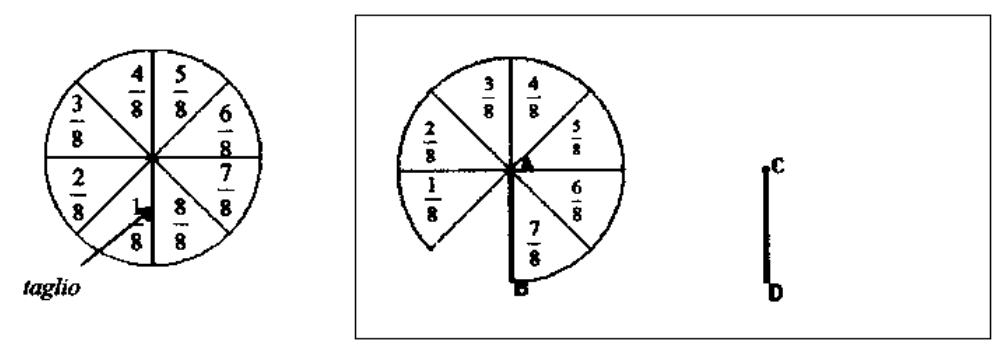

Fig. 1

 $Fig. 2$ 

Sovrapponendo più modelli, realizzati a partire da diverse unità frazionarie, potranno essere effettuati confronti di frazioni ed arrivare al concetto di frazioni equivalenti.

Un modello analogo si può effettuare con il cartoncino, utilizzando delle strisce congruenti al posto dei cerchi, dove ogni striscia è suddivisa in unità frazionarie rappresentate da una serie di rettangoli adiacenti:

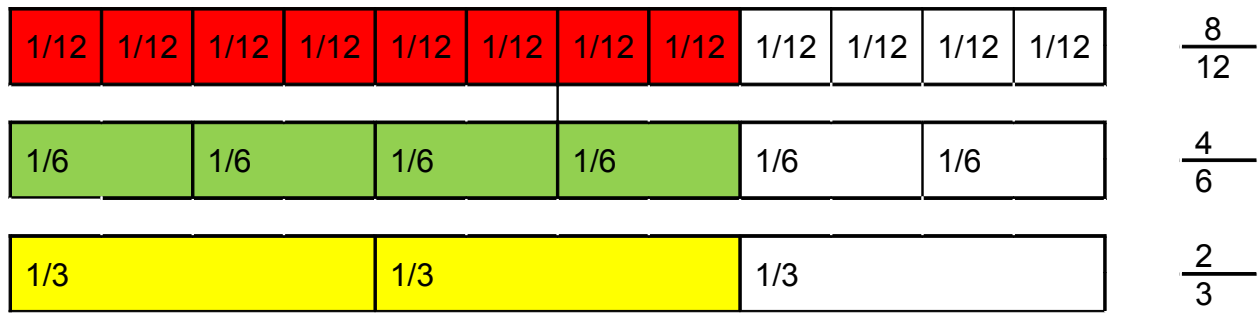

#### **attività n. 3**

Esercizi e schede di consolidamento sul tema.

#### allegato2

# **Bruchzustände (2):**

dwu-Unterrichtsmaterialien.de<br>mzb002f © 2001

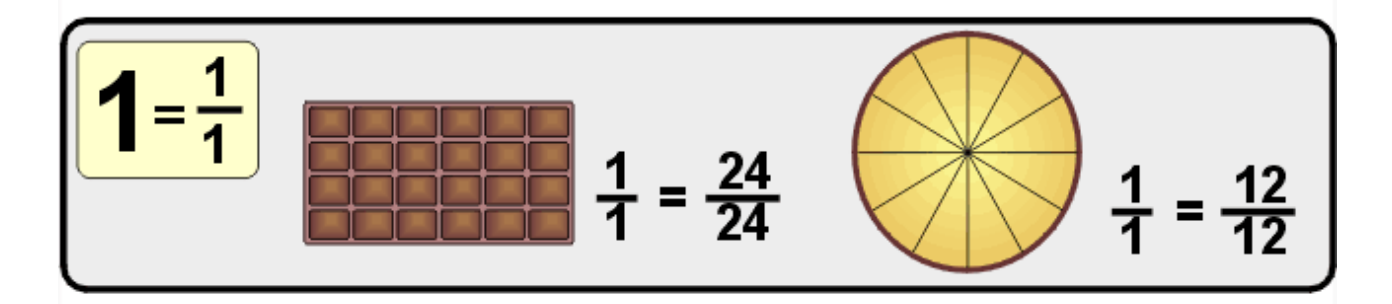

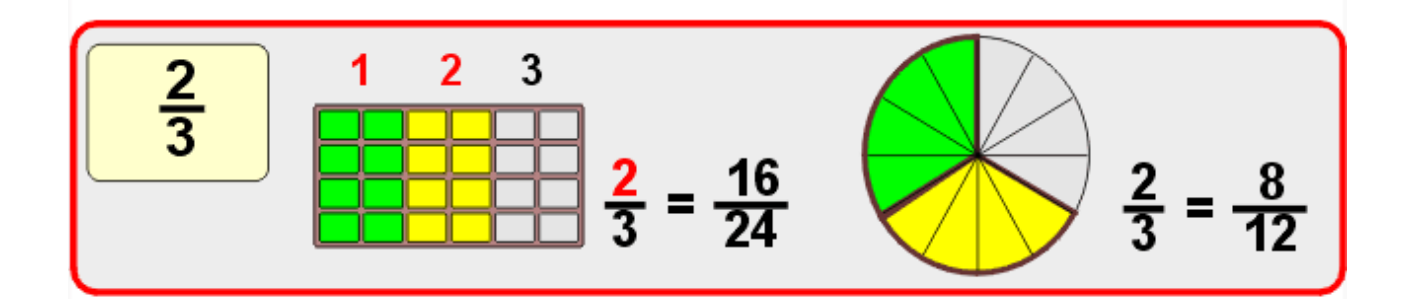

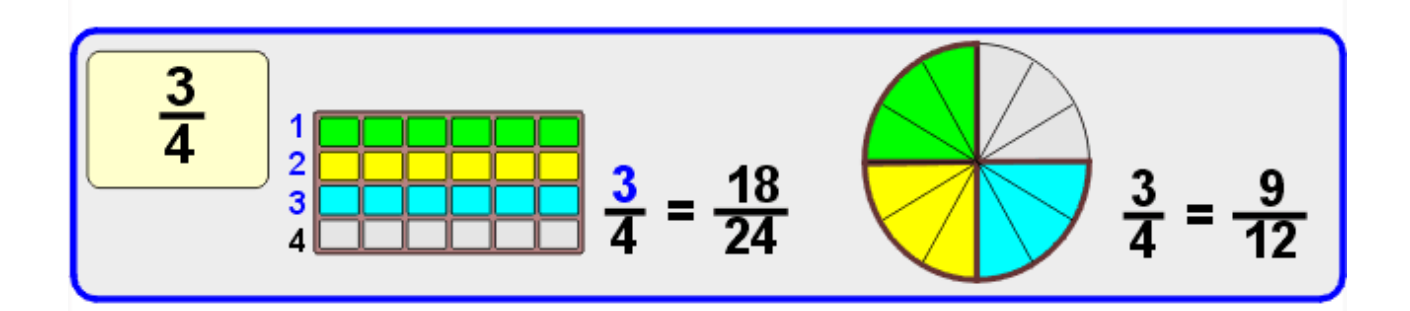

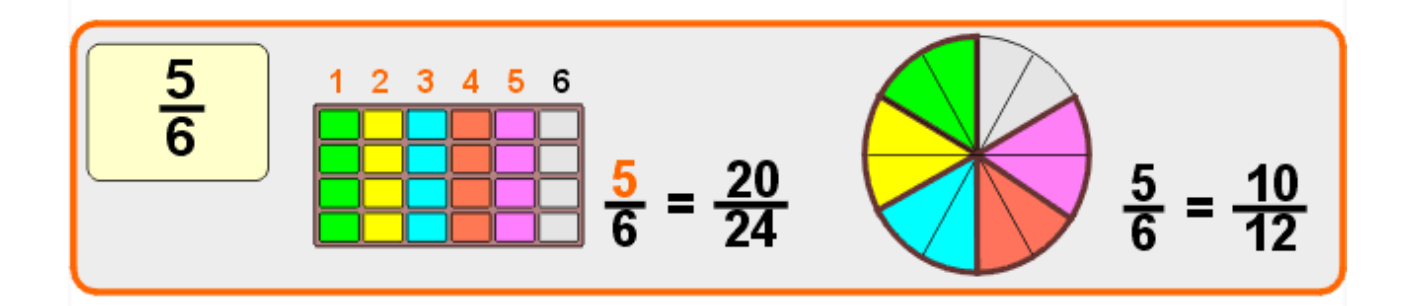

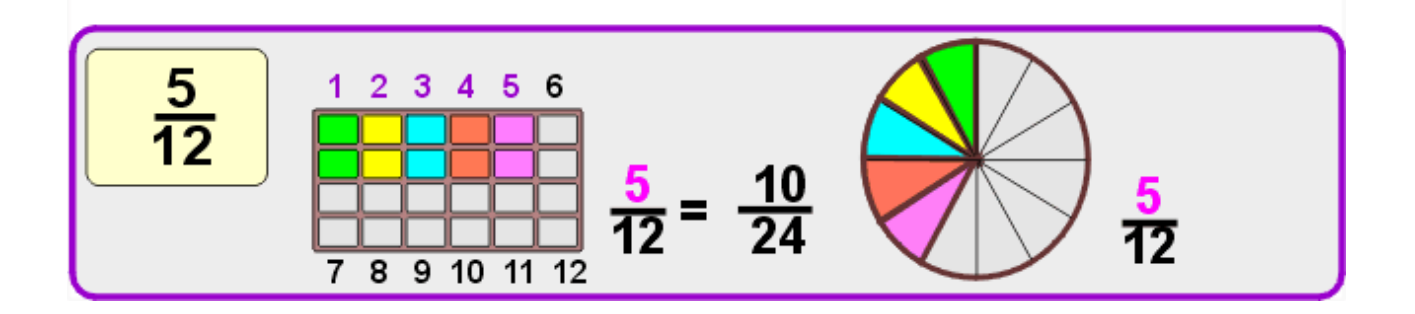

Bruchzustände (2):

dwu-Unterrichts materialien.de<br>mzb002k © 2001

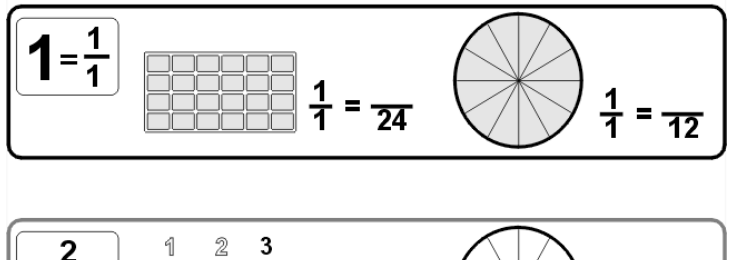

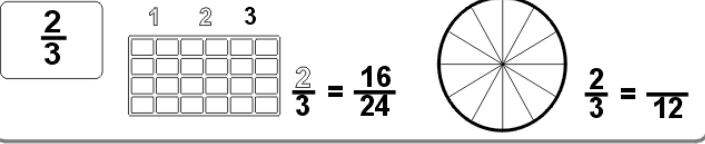

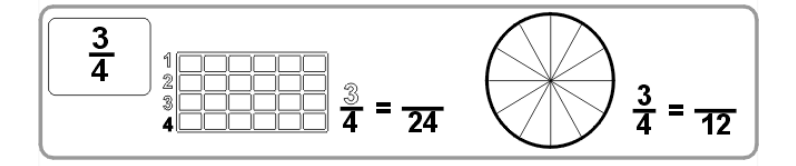

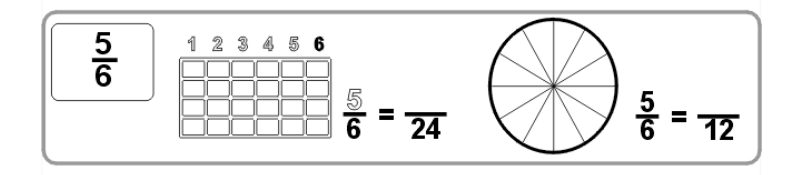

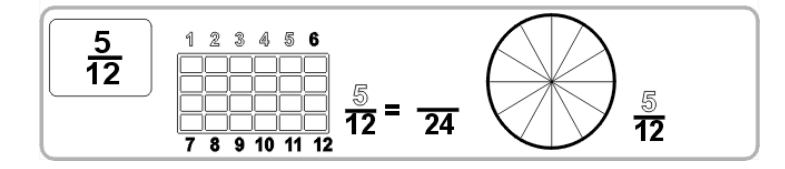

#### **allegato 3**

#### **FRAZIONI EQUIVALENTI**

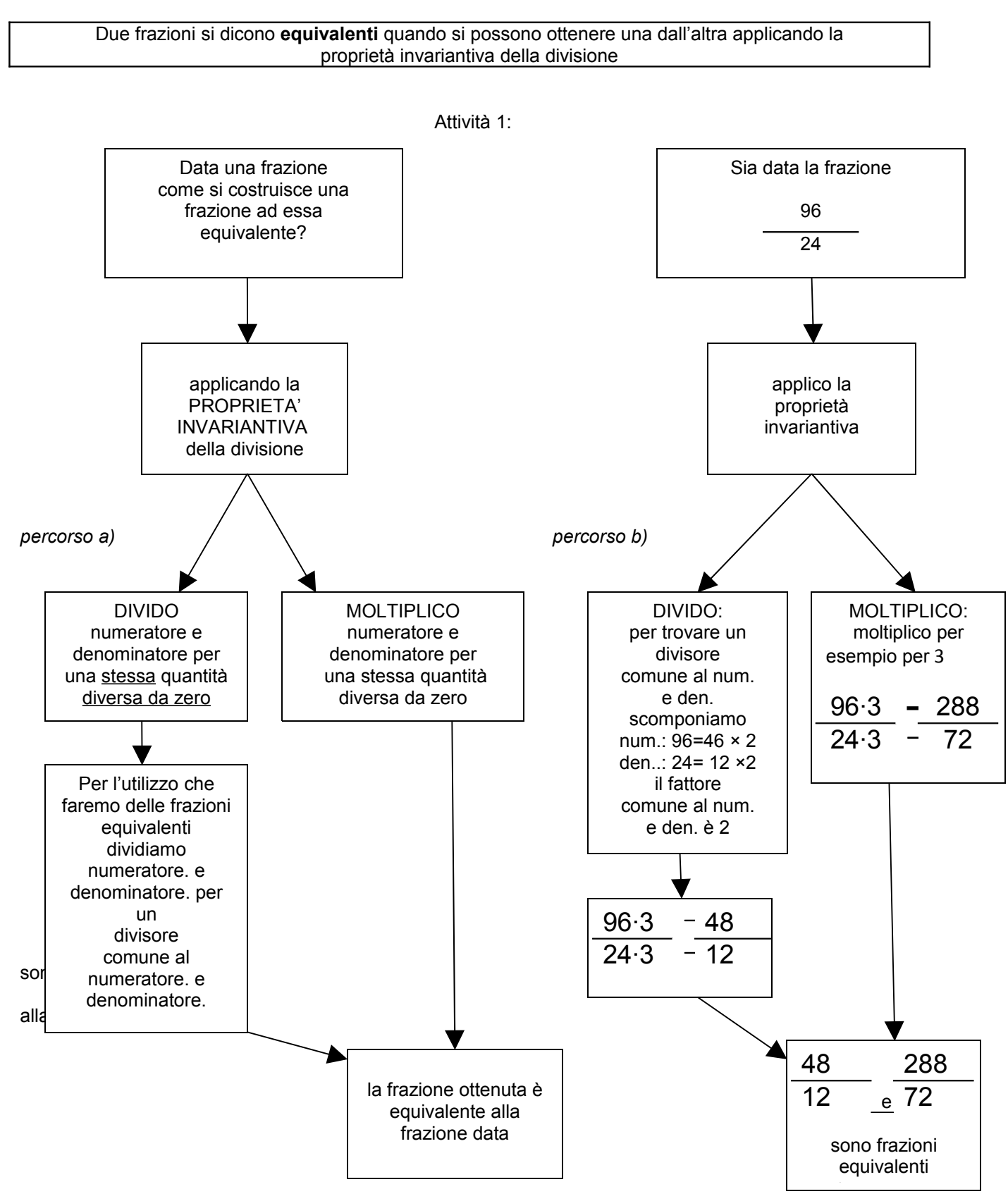

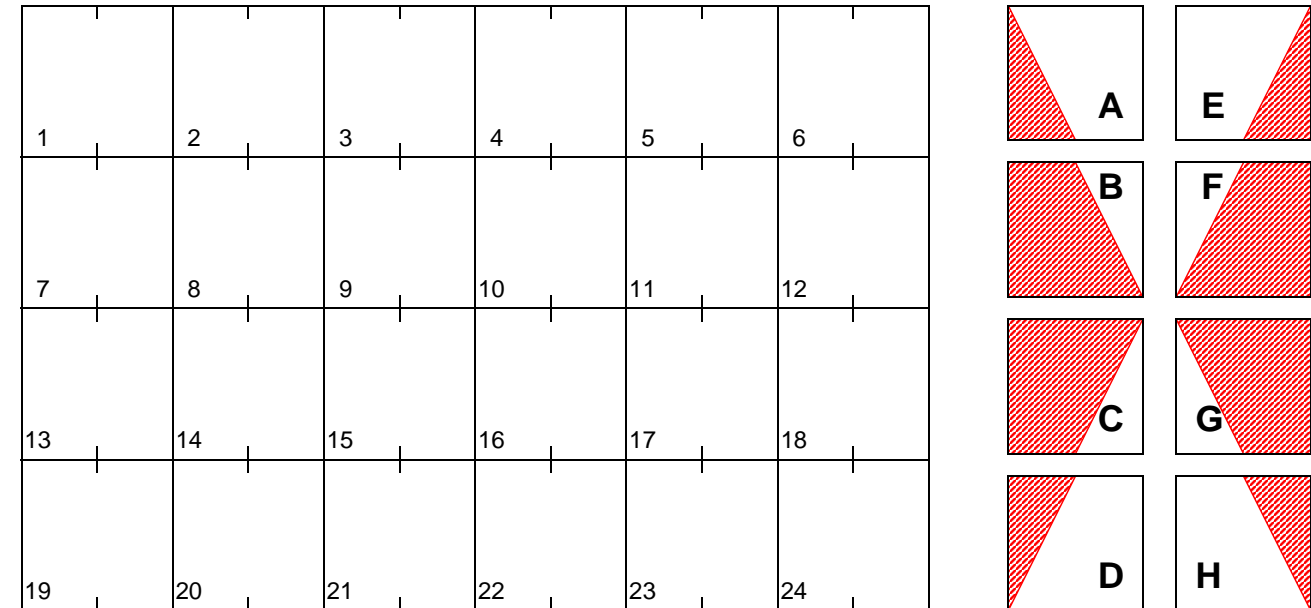

# **Brüche erweitern**

Suche die Lösung in der unteren Tabelle und male das Aufgabenfeld so an wie es dir der Block (A-H) zeigt. Die schraffierte Fläche wird in der entsprechenden Farbe angemalt. Erhältst du ein schönes Muster?

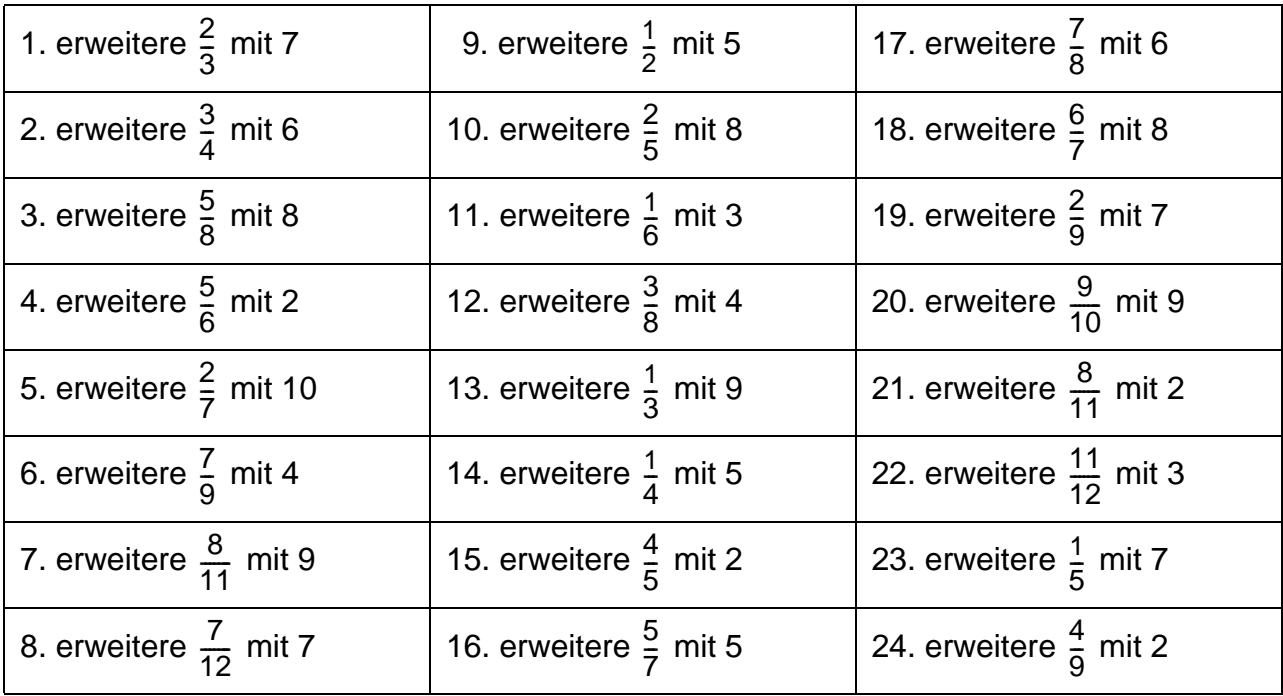

Lösungen:

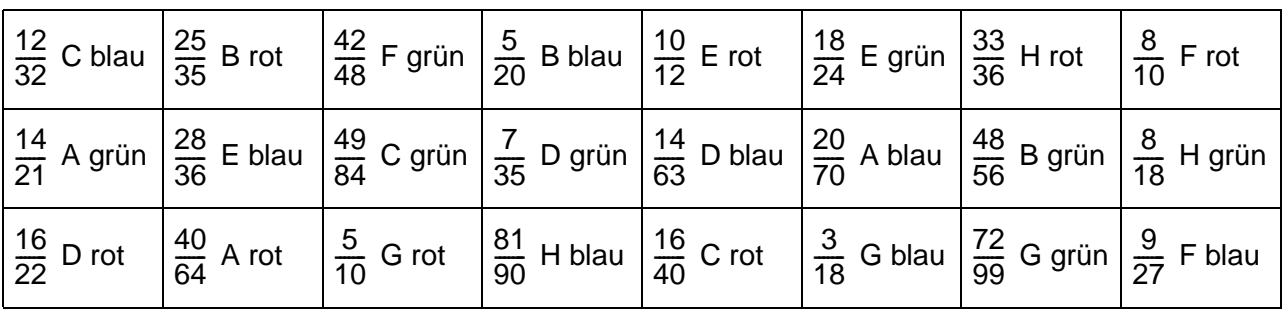

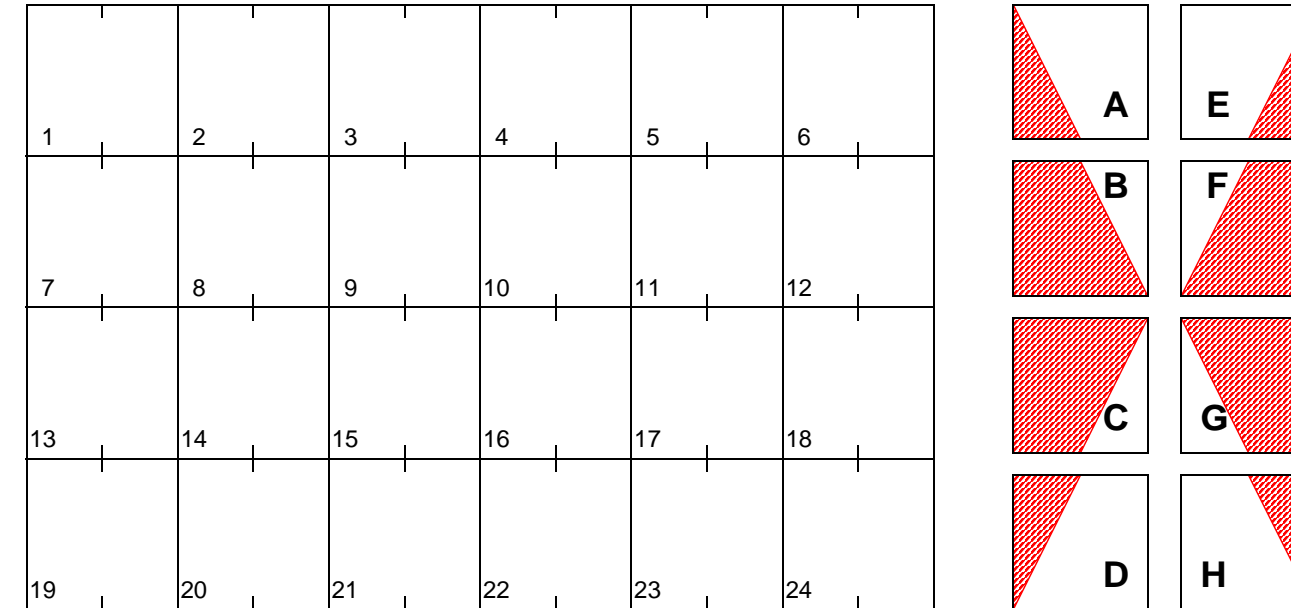

# **Brüche kürzen**

Suche die Lösung in der unteren Tabelle und male das Aufgabenfeld so an wie es dir der Block (A-H) zeigt. Die schraffierte Fläche wird in der entsprechenden Farbe angemalt. Erhältst du ein schönes Muster?

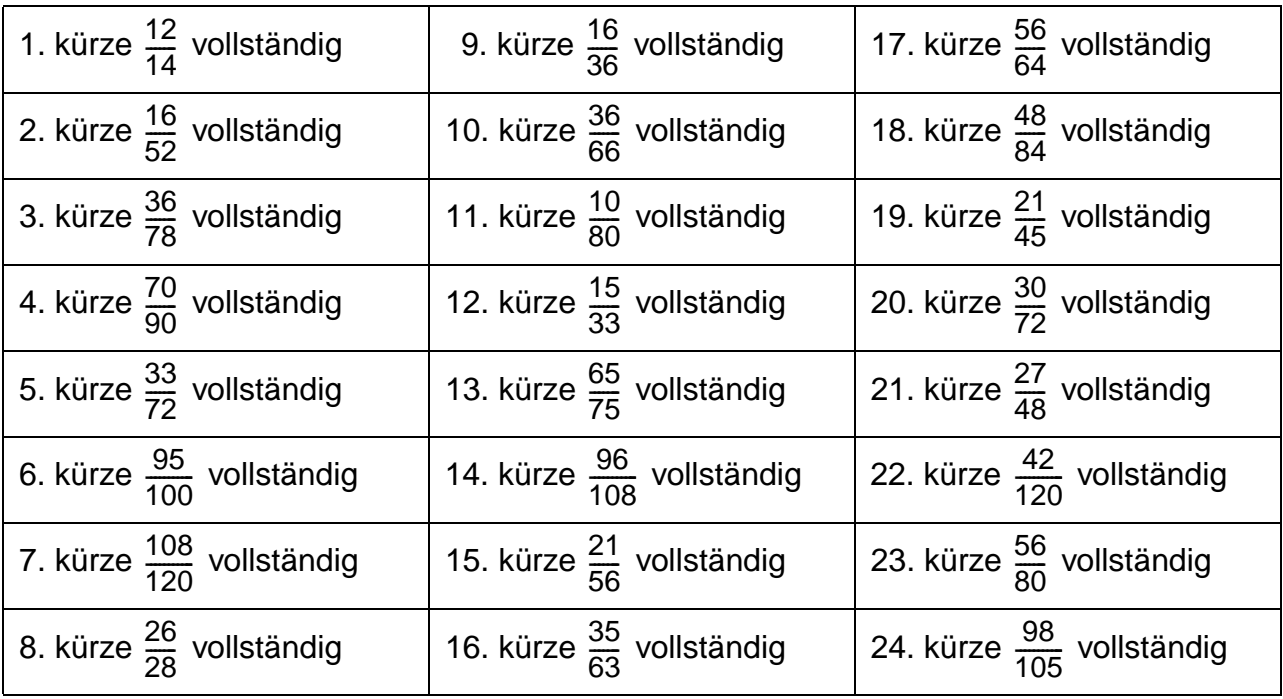

Lösungen:

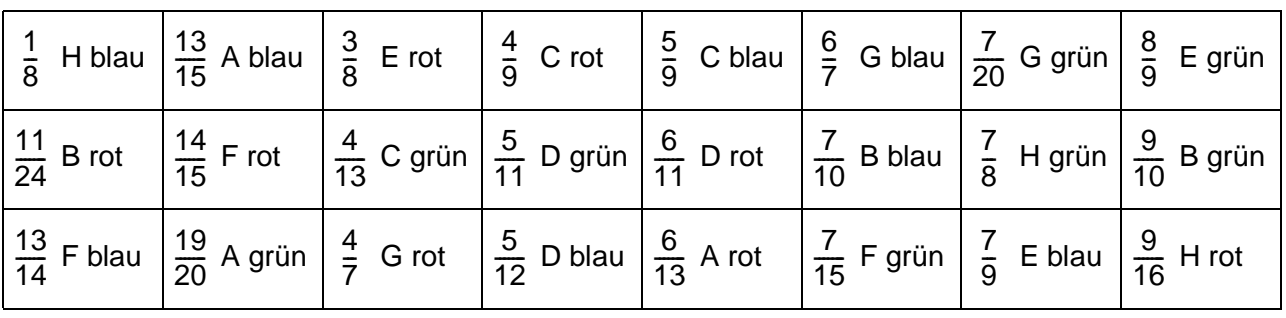

Footer Page 1 of 1.

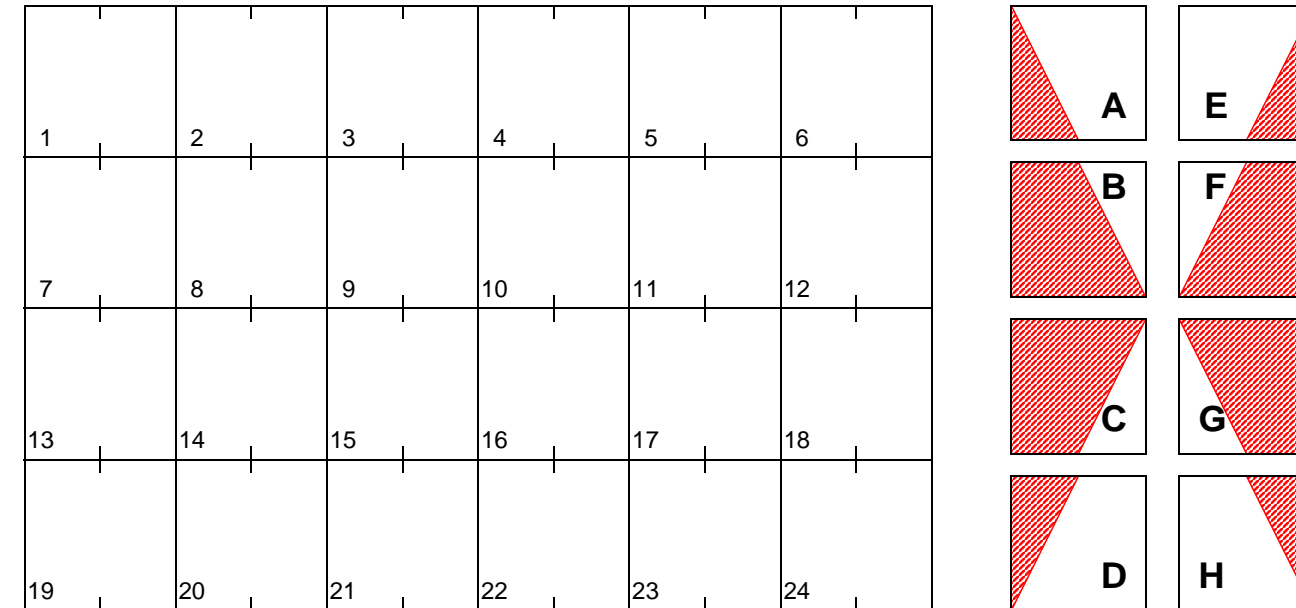

# **Brüche kürzen**

Suche die Lösung in der unteren Tabelle und male das Aufgabenfeld so an wie es dir der Block (A-H) zeigt. Die schraffierte Fläche wird in der entsprechenden Farbe angemalt. Erhältst du ein schönes Muster?

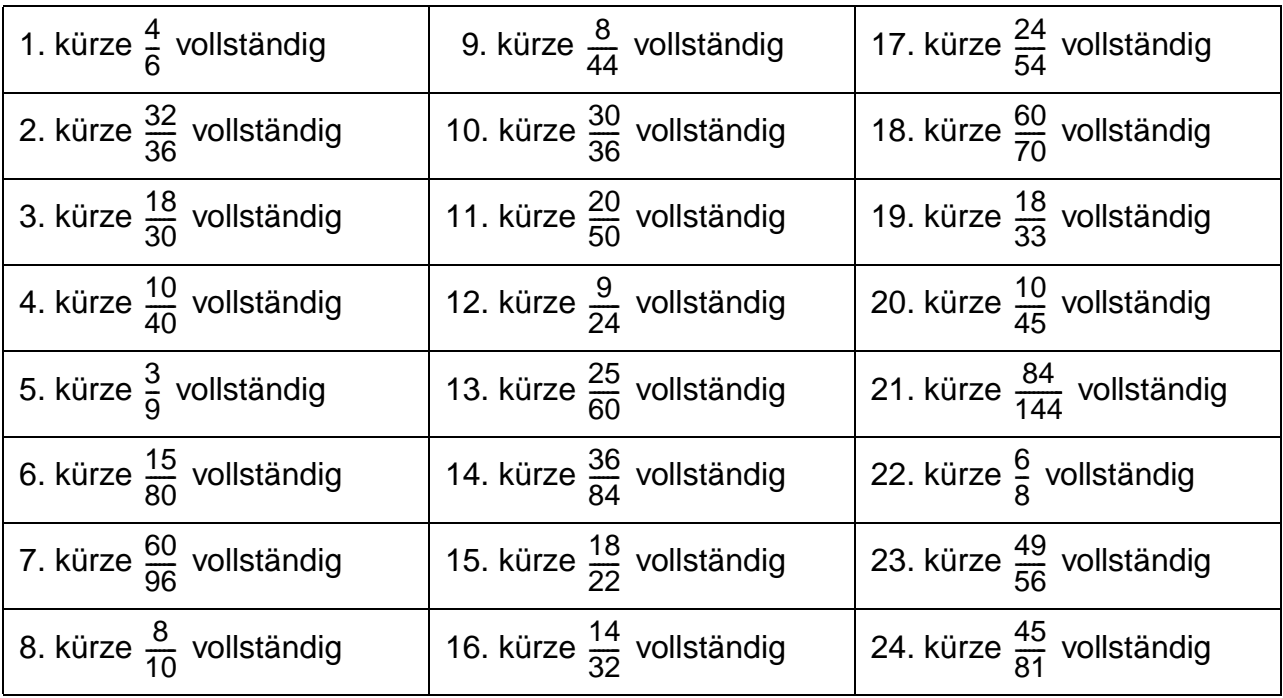

Lösungen:

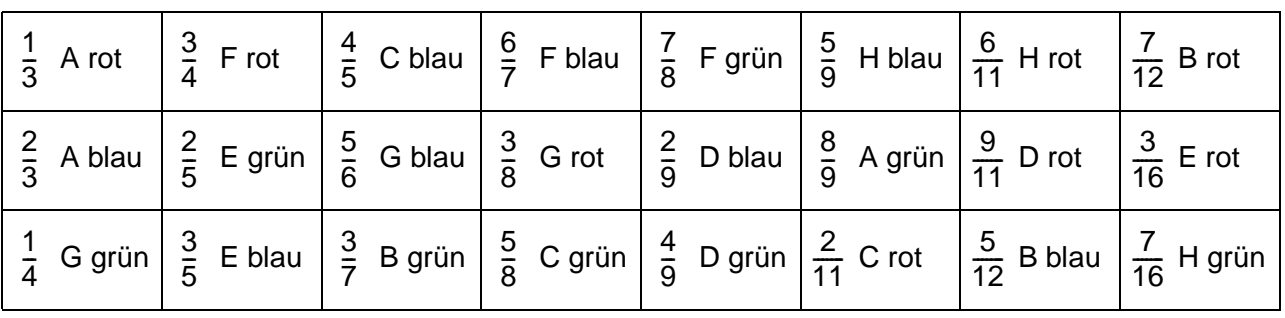

Footer Page 1 of 1.

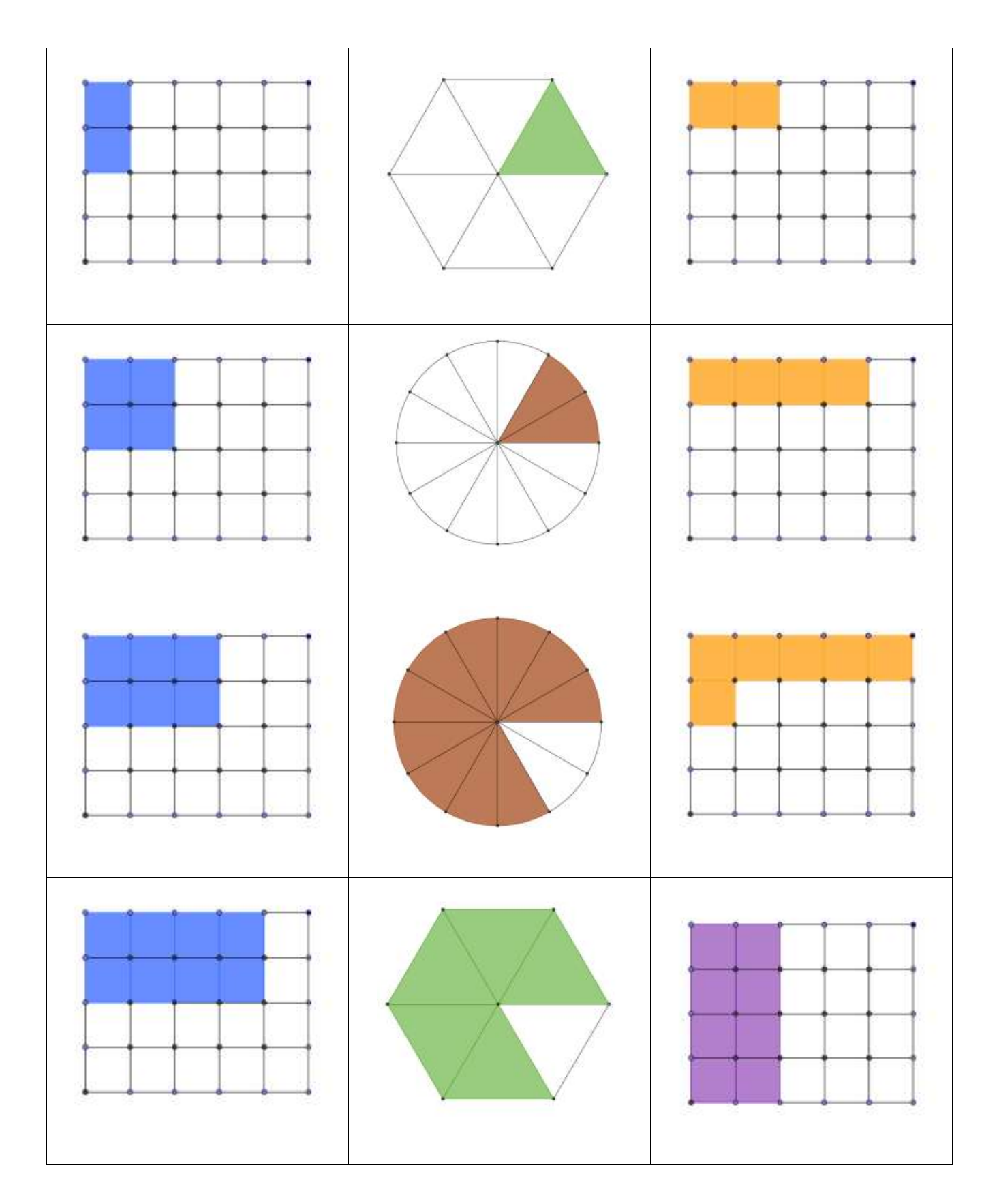

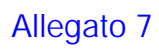

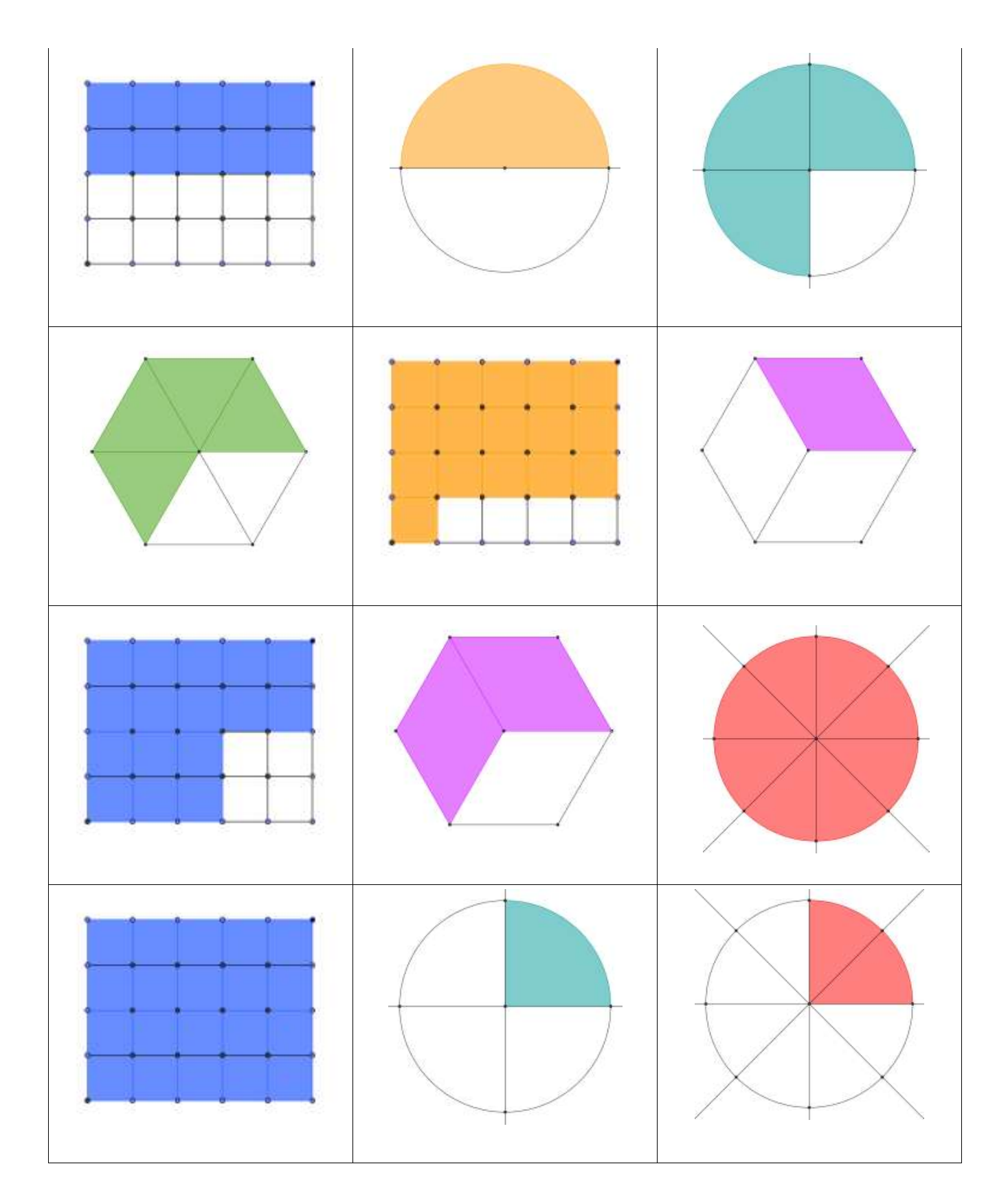

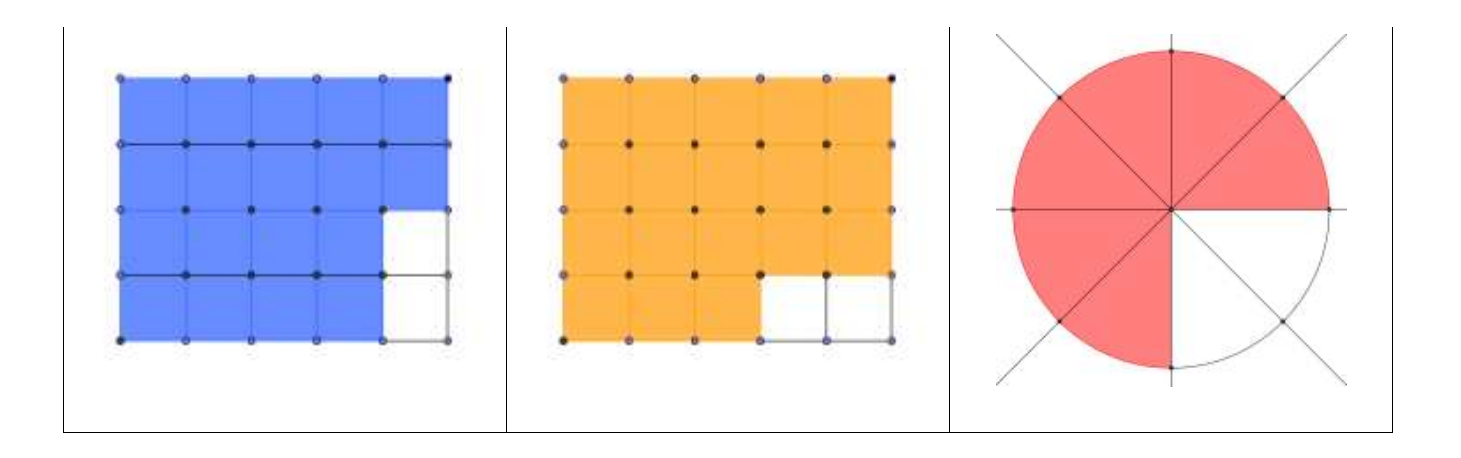